#### ДЕПАРТАМЕНТ ОБРАЗОВАНИЯ ГОРОДА МОСКВЫ **Государственное автономное образовательное учреждение высшего образования города Москвы «МОСКОВСКИЙ ИНСТИТУТ ОТКРЫТОГО ОБРАЗОВАНИЯ»**

### **КАФЕДРА ТЕХНОЛОГИИ**

«УТВЕРЖДАЮ» Ректор ГАОУ ВО МИОО \_\_\_\_\_\_\_\_\_\_\_\_\_\_\_\_\_ А.И. Рытов

«  $\rightarrow \infty$   $\rightarrow$  2015 г.

## **Дополнительная профессиональная программа (повышение квалификации)**

Проектная деятельность обучающихся с использованием конструкторов многофункциональных настольных модульных станков

> Авторы курса: Васкан Е.С.; Коровина Ю.В.; Марчук А.А.; Савенкова Л.С., ст.преподаватель; Чехлова А.В., доцент; Якушкин П.А., к.п.н., профессор

Утверждено на заседании кафедры технологии Протокол № 3 от 11 ноября 2015 г.

Зав. кафедрой П.А.Якушкин

### **Раздел 1. «Характеристика программы»**

### **1.1. Цель реализации программы**

Совершенствование и формирование профессиональных компетенций учителя технологии при реализации проектной деятельности обучающихся с использованием конструкторов многофункциональных настольных модульных станков.

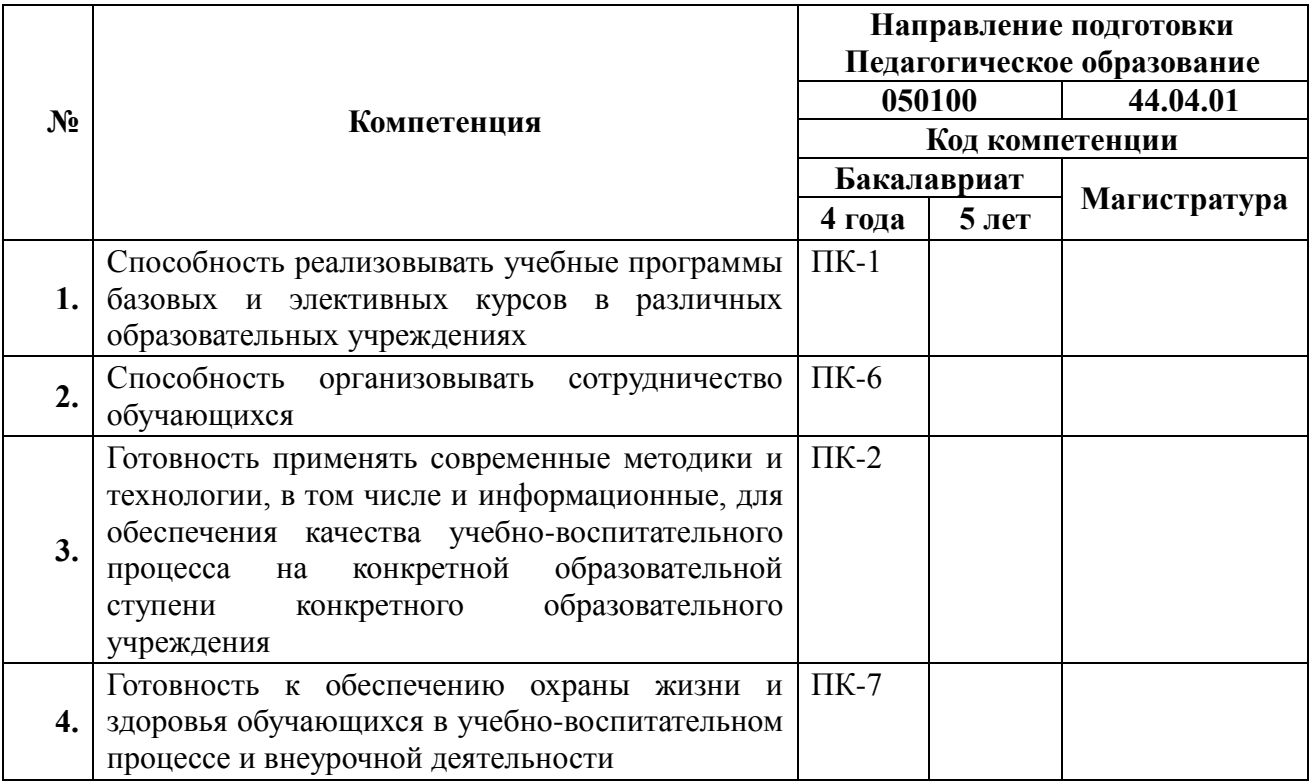

### **Совершенствуемые компетенции**

### **1.2. Планируемые результаты обучения**

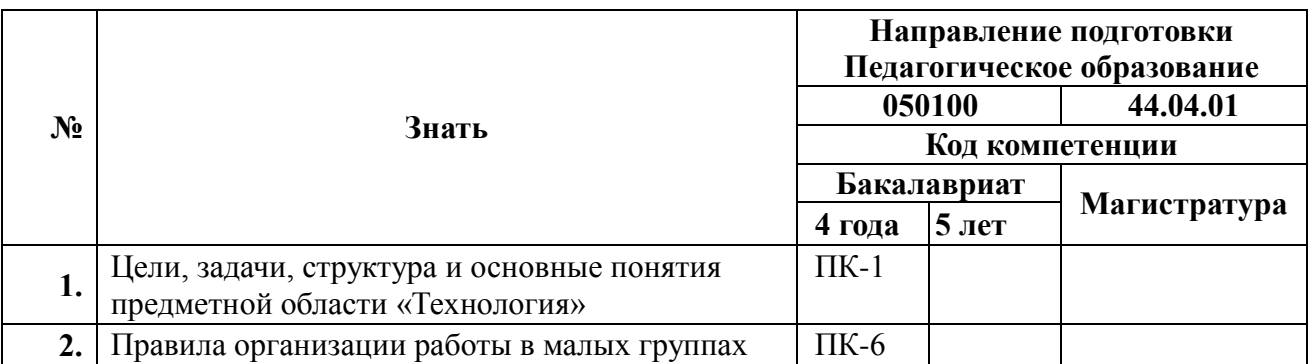

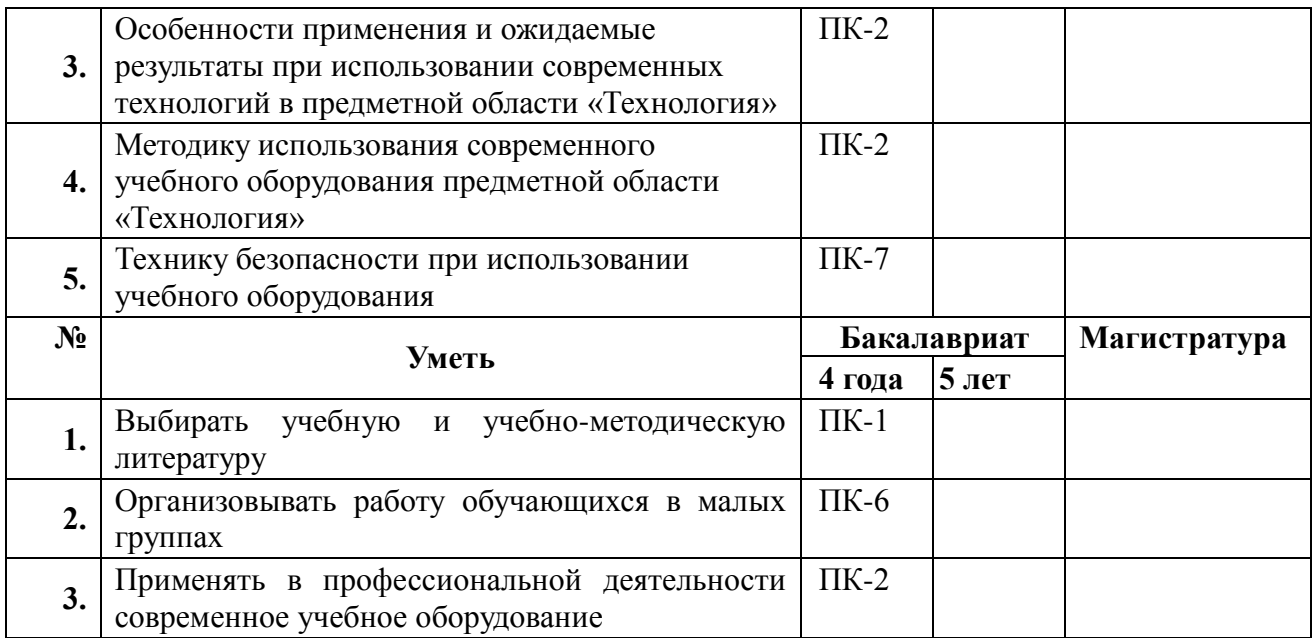

## **1.3. Категория обучающихся**

Учителя технологии, педагоги дополнительного образования

### **1.4. Форма обучения**

Очно-заочная

# **1.5. Срок освоения программы**

Объем программы 18 часов

## **Раздел 2. «Содержание программы»**

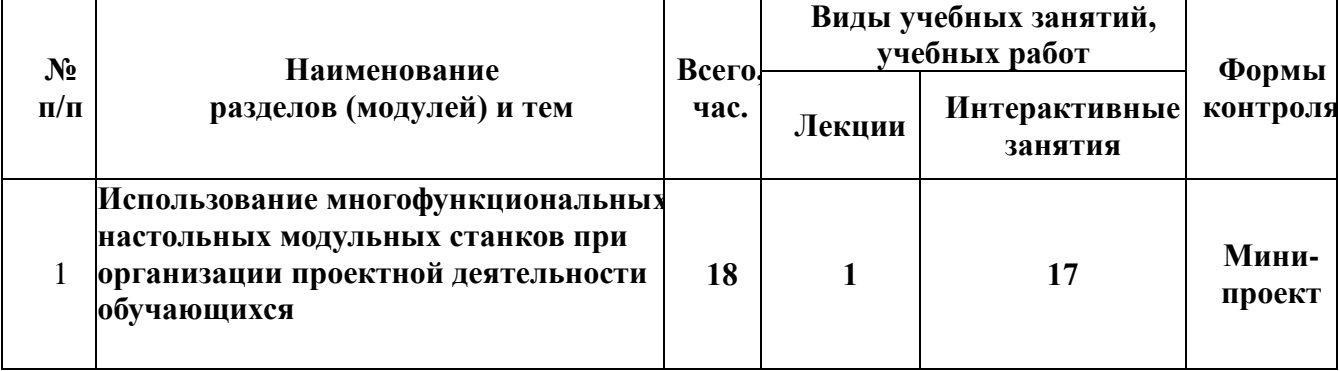

# **2.1. Учебный (тематический) план**

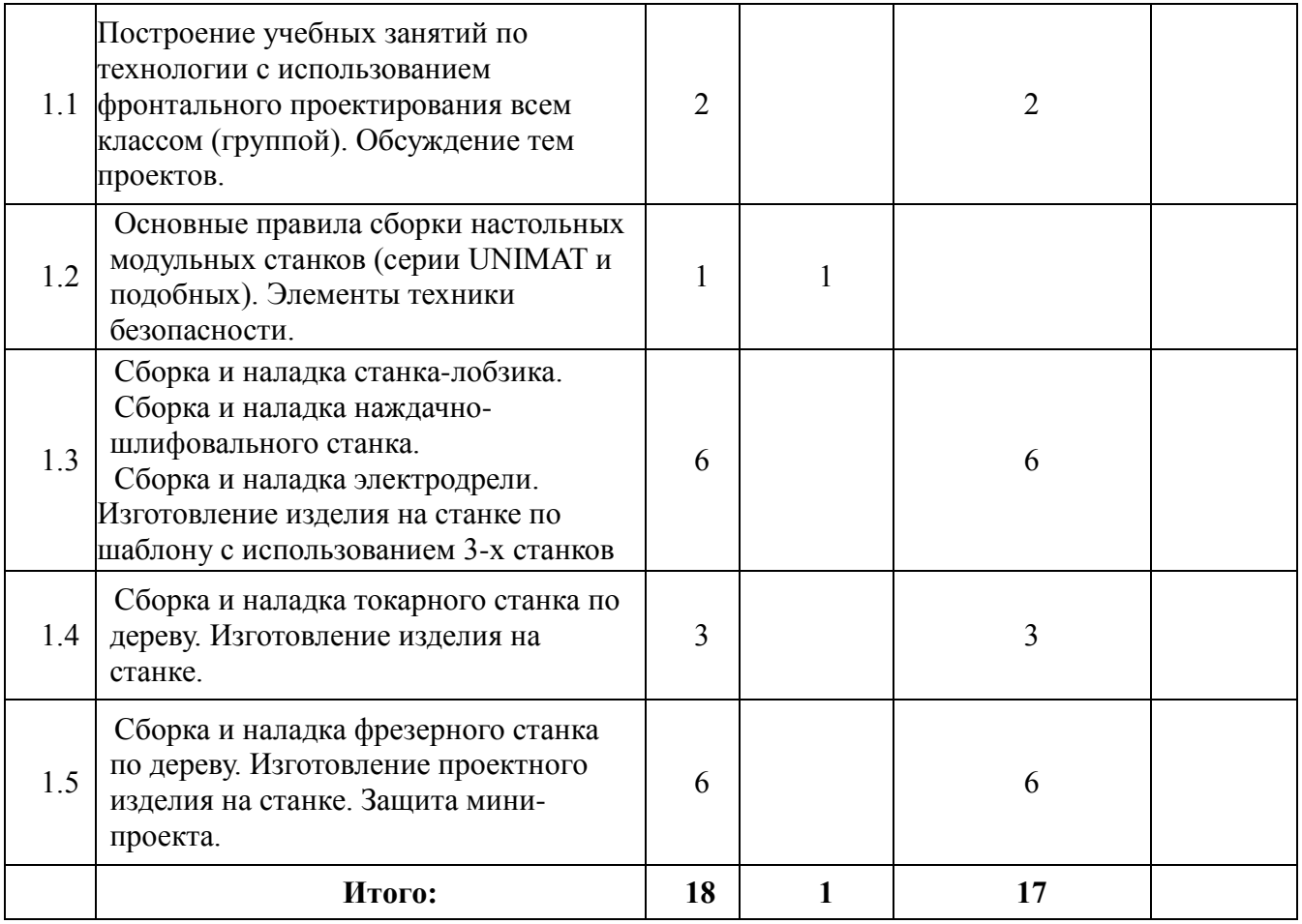

# **2.2. Сетевая форма обучения –** не предусмотрена

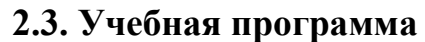

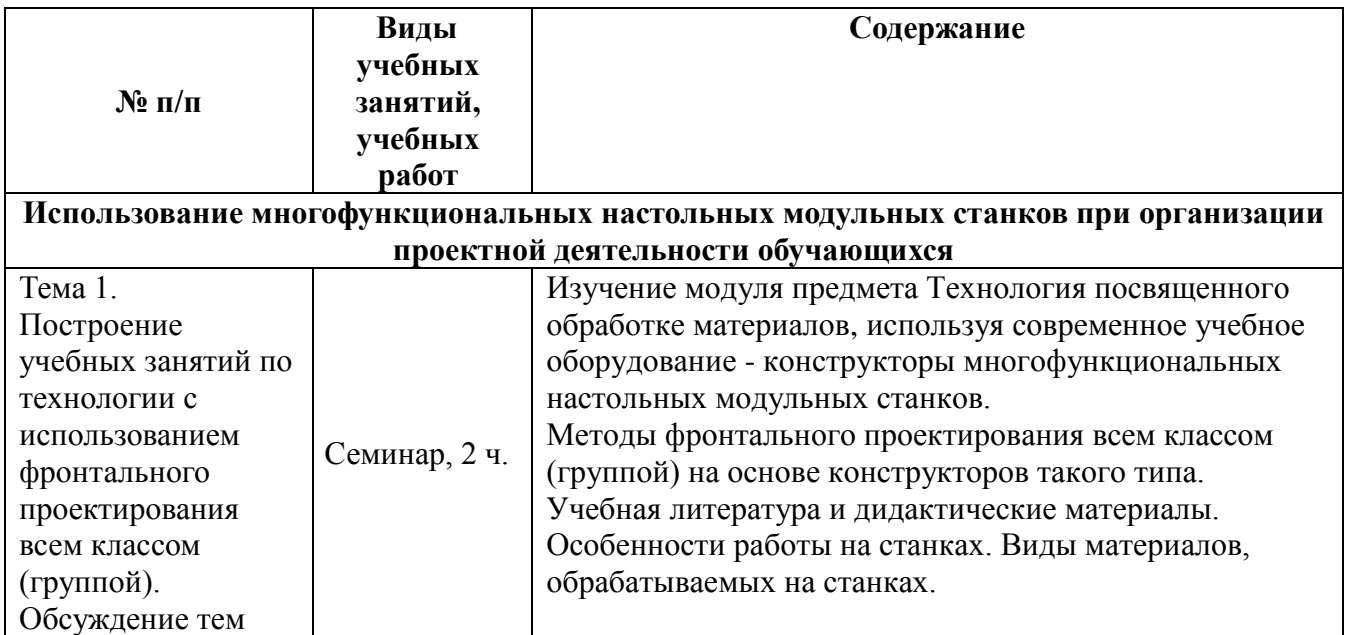

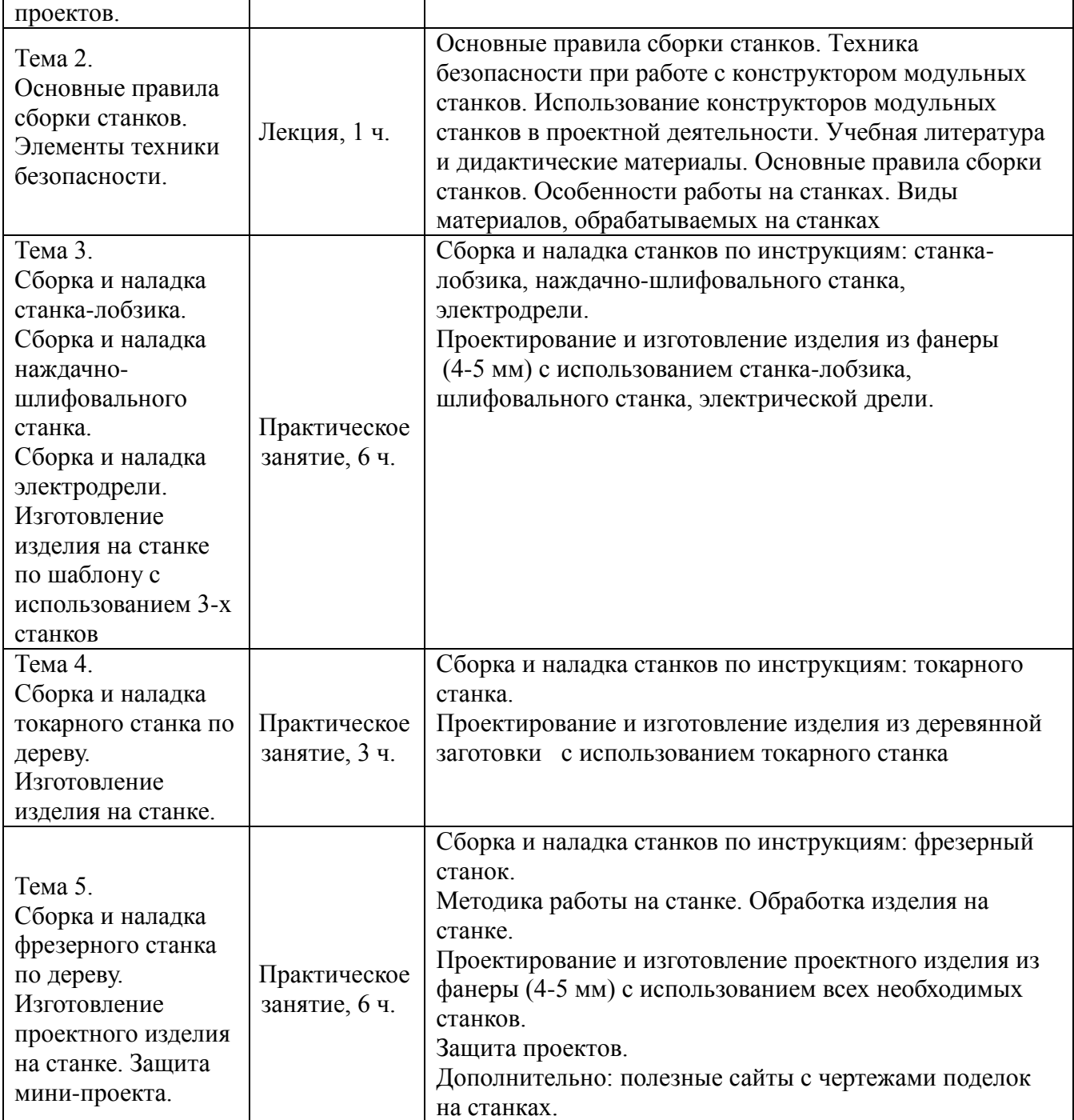

# **Раздел 3. «Формы аттестации и оценочные материалы»**

Мини-проект: проектирование и изготовление изделия из дерева и/или фанеры.

Требования к работе: элементы изделия должны быть изготовлены с использованием большинства различных станков из конструктора (лобзик,

дрель, шлифовальный, токарный, фрезерный).

# **Раздел 4. «Организационно-педагогические условия реализации программы»**

# **4.1 Учебно-методическое обеспечение и информационное обеспечение программы**

1. Фундаментальное ядро содержания общего образования. Под ред. В.В. Козлова, А.М. Кондакова. М., Просвещение, 2011

2. «Unimat 1 Basic. Использование конструктора модульных станков в учебном процессе», методическое пособие, М.: ИНТ, 2013.

3. «Unimat СNС. Использование конструктора модульных станков в учебном процессе», методическое пособие, М.: ИНТ, 2013.

4. Проектирование: Учебник по курсу «Технология», Всемирный союз ОРТ, 1999.

#### **4.2. Материально-технические условия реализации программы**

Компьютер или ноутбук, проектор (интерактивная доска) для преподавателя. Компьютеры или ноутбуки, конструкторы модульных станков UNIMAT 1 BASIC (CLASSIС) (по одному на каждую пару слушателей). Доступ в сеть Интернет.

Информационная поддержка курса осуществляется на портале информационной поддержки ДПО ГАОУ ВО МИОО [http://mioo.seminfo.ru/course/view.php?id=3217.](http://mioo.seminfo.ru/course/view.php?id=3217)